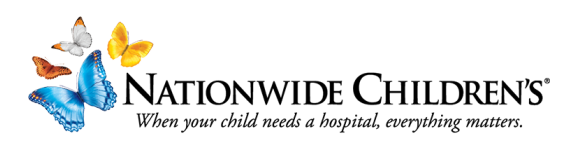

## Creating a Cloud CME Account as an External User (not an NCH Employee)

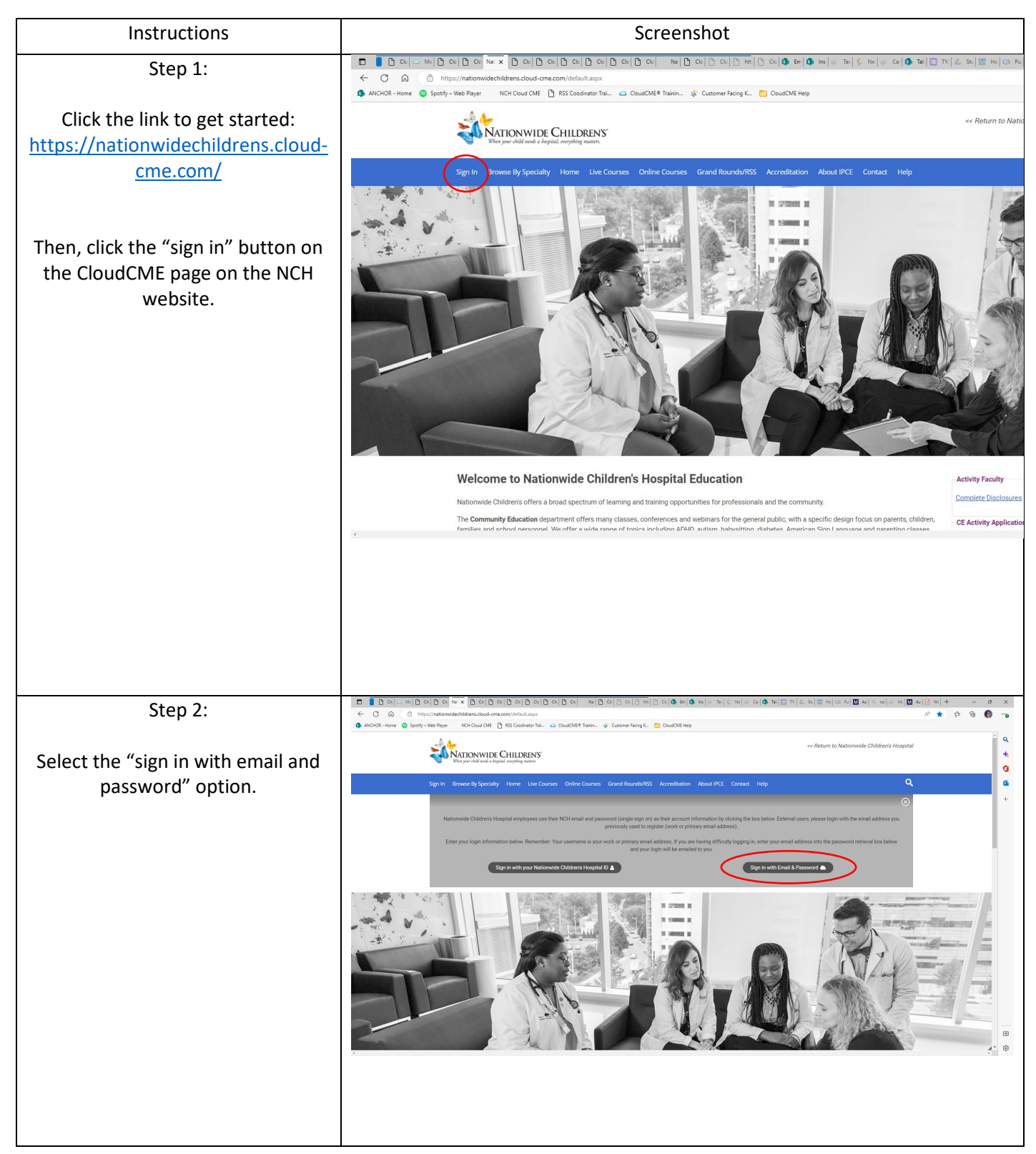

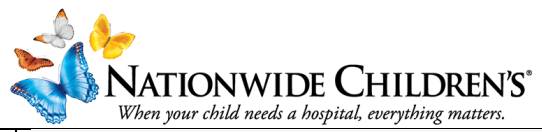

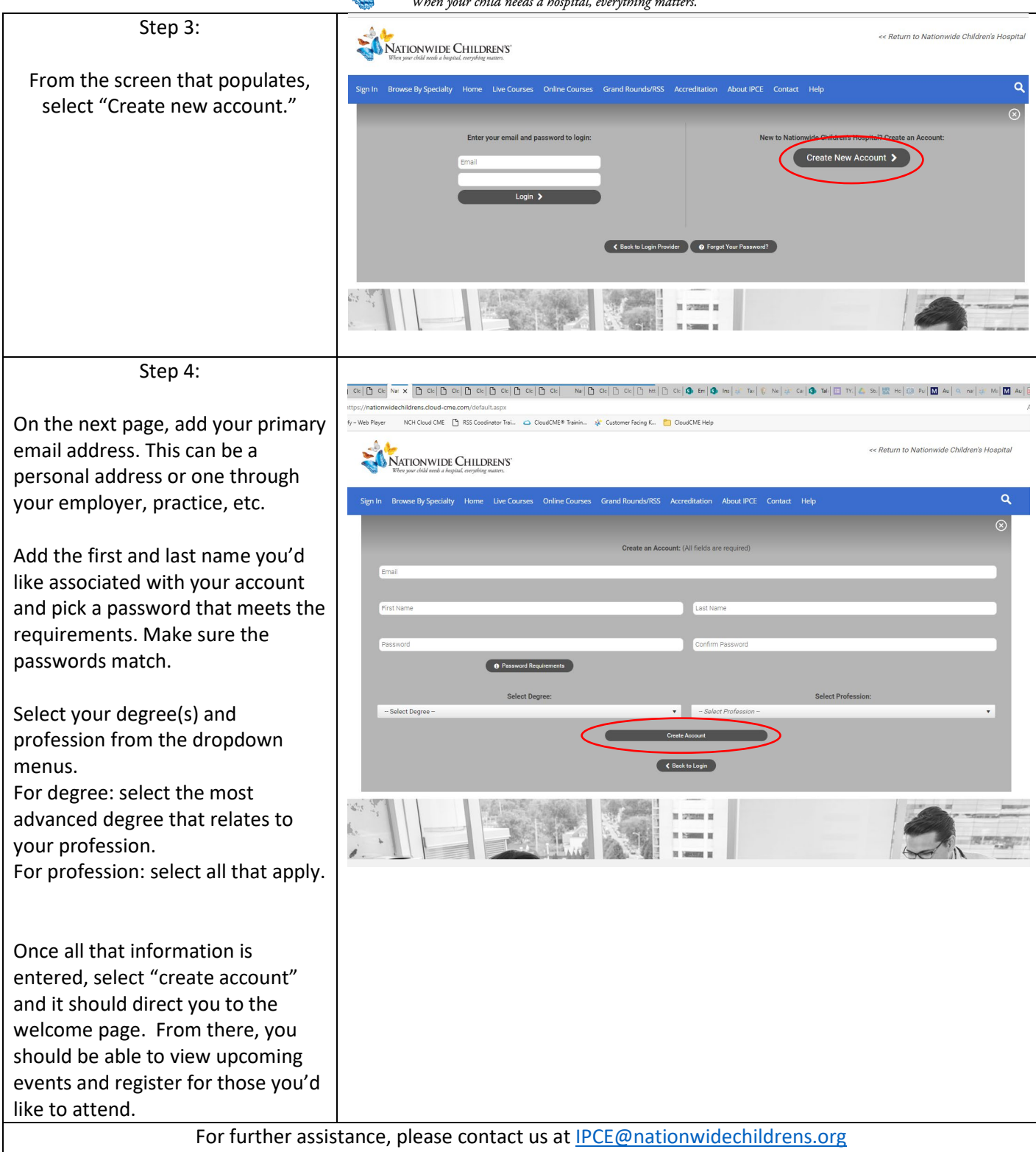